## Usage du numérique au collège Félix GAFFIOT-25440 QUINGEY

La région a implanté un nouvel ENT (Environnement Numérique de Travail), les usages évoluent donc. Il est important de rappeler comment devront travailler les parents, élèves, direction et professeurs sur cet ENT.

L'adresse de l'ENT du collège est : [https://clg-fgaffiot-quingey.eclat-bfc.fr/](https://clg-fgaffiot-quingey.eclat-bfc.fr/C:/Users/utilisateur/Documents/Activ%20Software)

Pour connecter les parents et élèves, cliquer sur Se connecter :

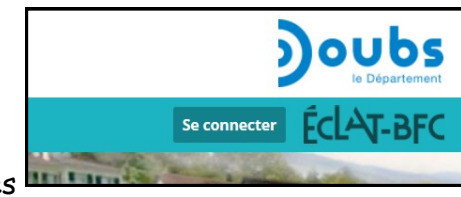

Ensuite sélectionner : Elèves ou parents-des collèges et des lycées de l'académie de Besançon.

Vous devez pour vous connecter utiliser le code téléservcies fournie par le collège. (identique aux années précédents)

Sur ECLAT BFC, vous pourrez accéder au **CAHIER DE TEXTE** à la **MESSAGERIE** et aux différents rubriques du collège dans **ETABLISSEMENT**

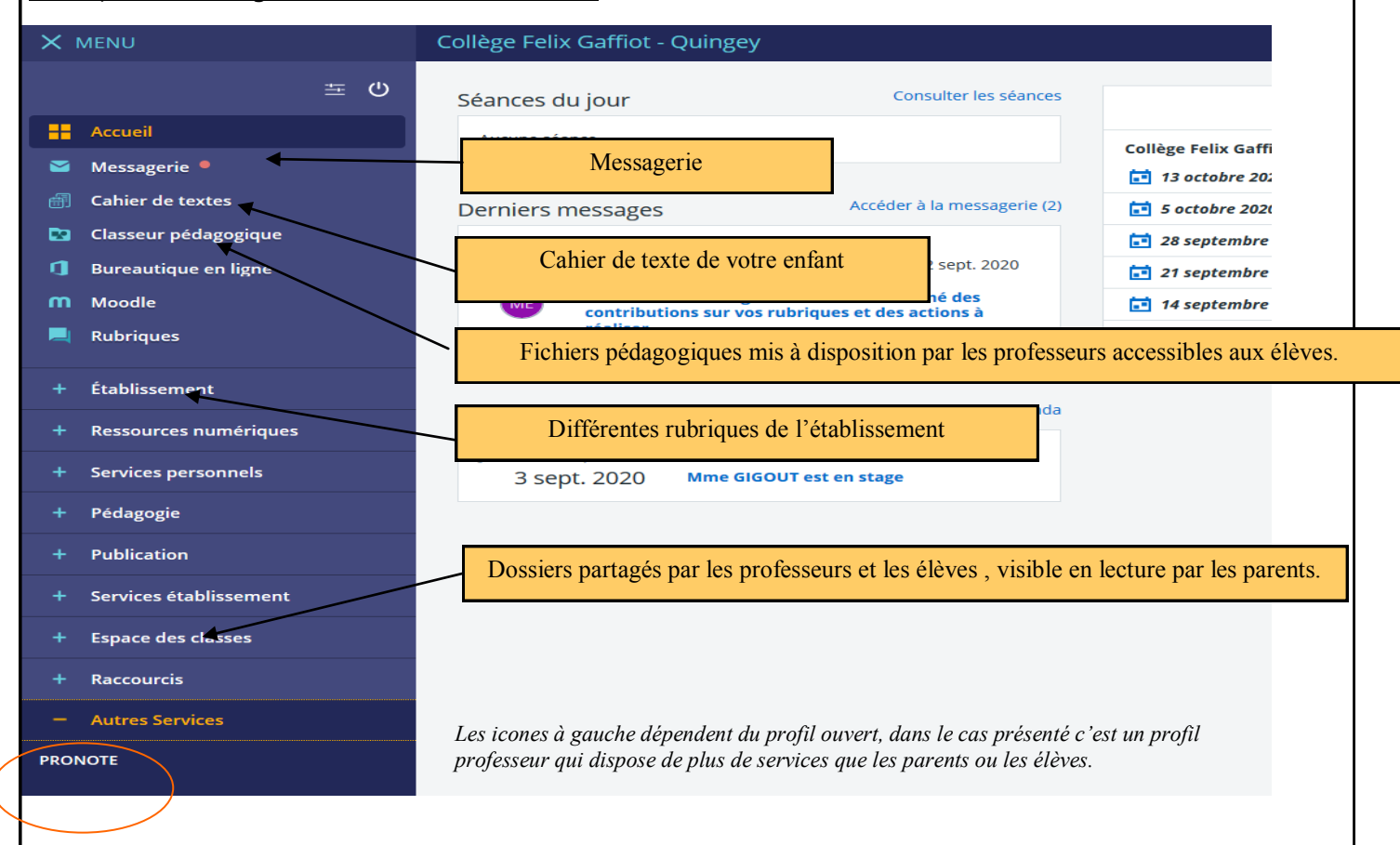

Pour accéder au reste des données, vous pouvez accéder directement à Pronote en cliquant sur **Autres Services** et **Pronote** pour avoir les informations sur Notes, Absences, bulletins et compétences acquises.

Pour cela choisir Parents ou professeurs

Direction Zonne trée Professeurs Vie scolaire  $\circledast$ Parents 鳳 Élèves

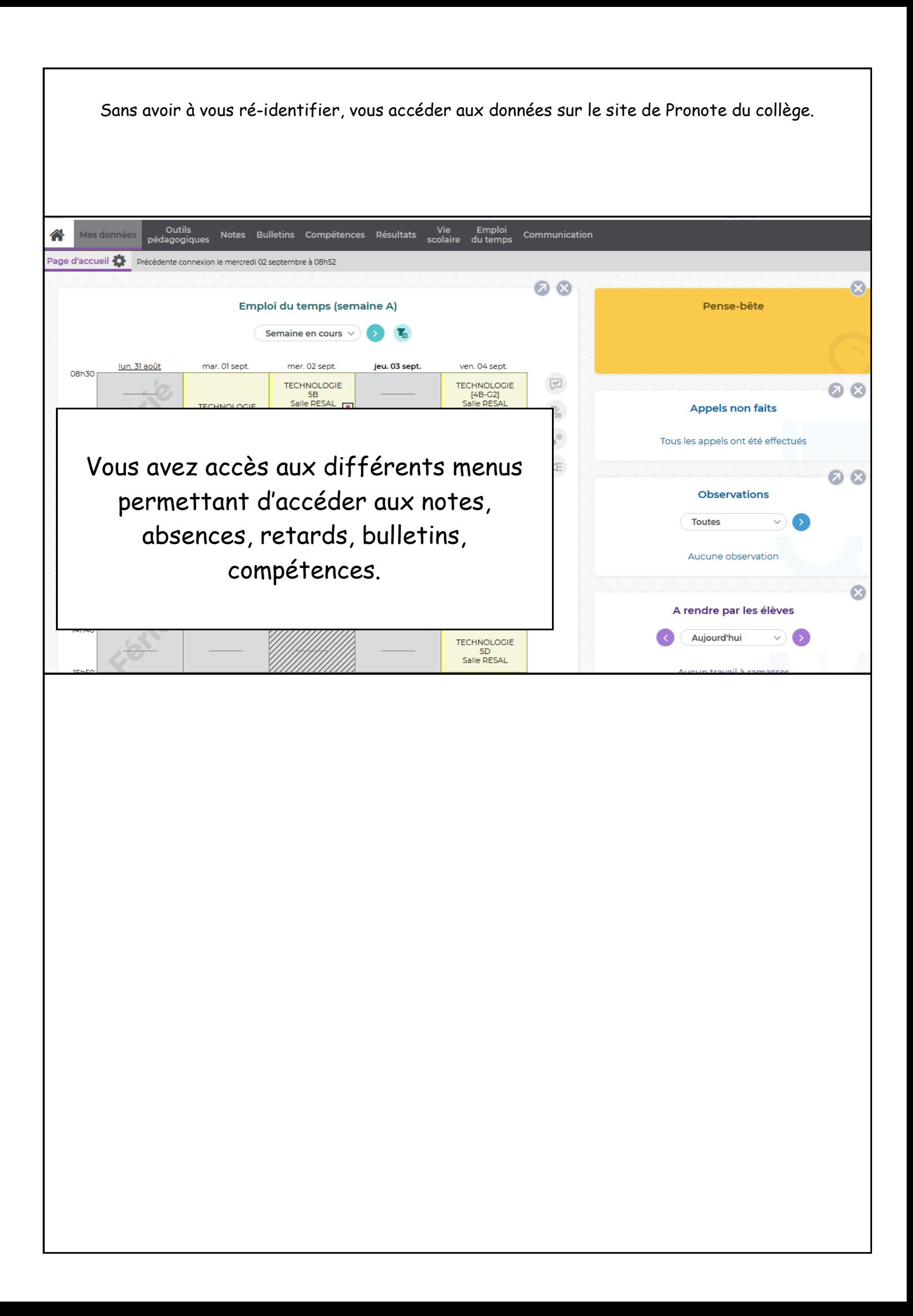